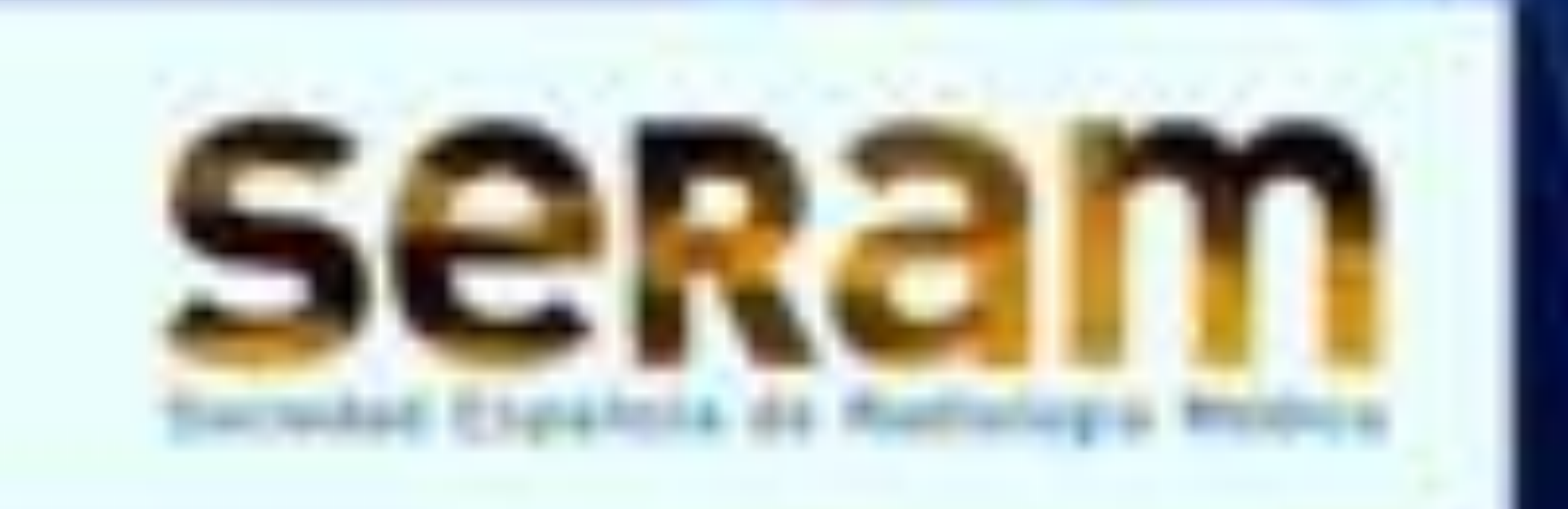

### $\equiv$  Congreso Nacional

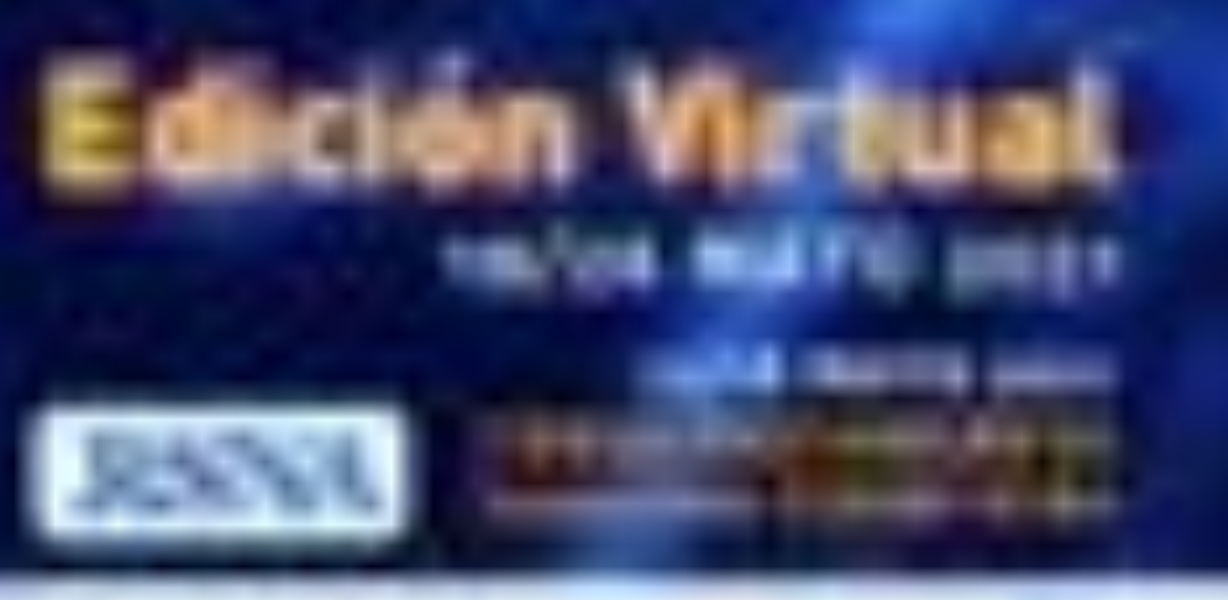

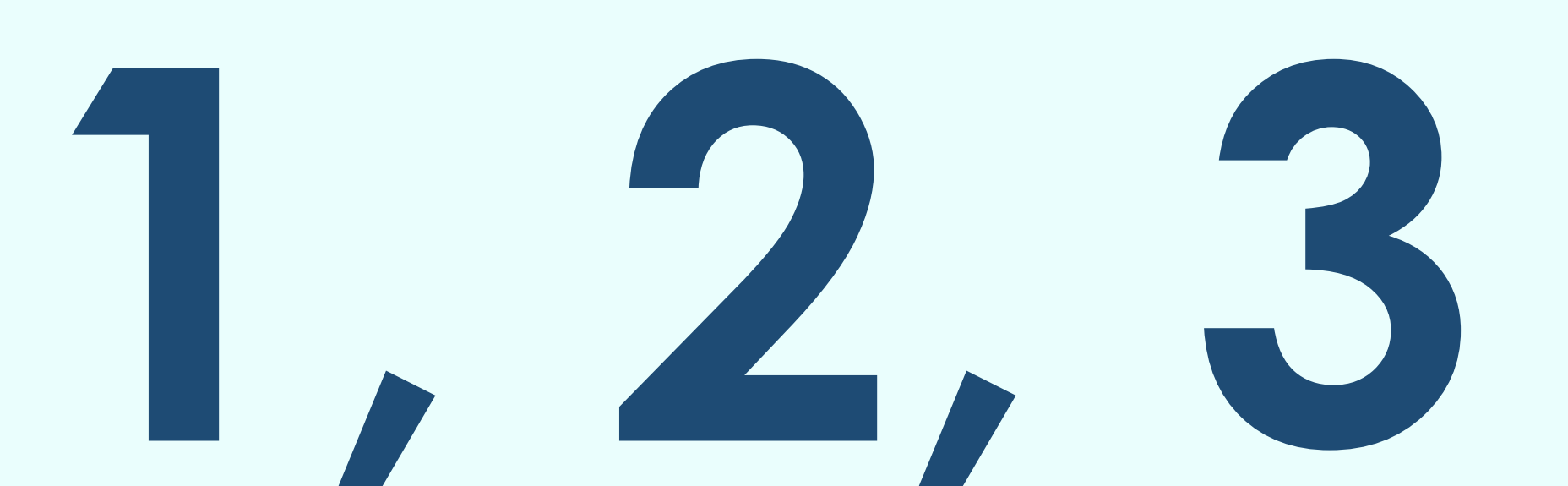

# SEGMENTA OTRA

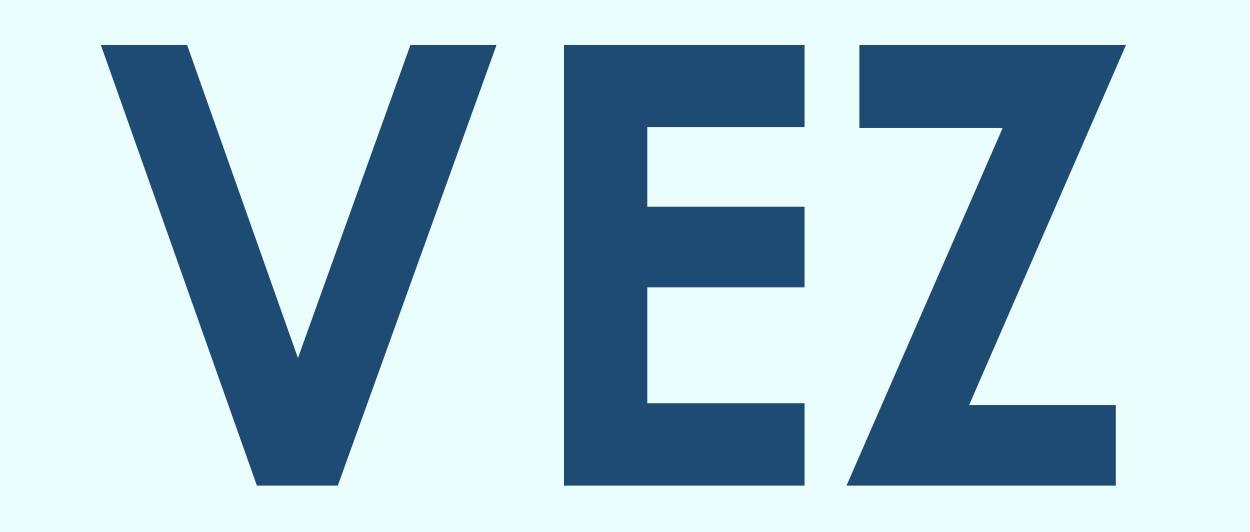

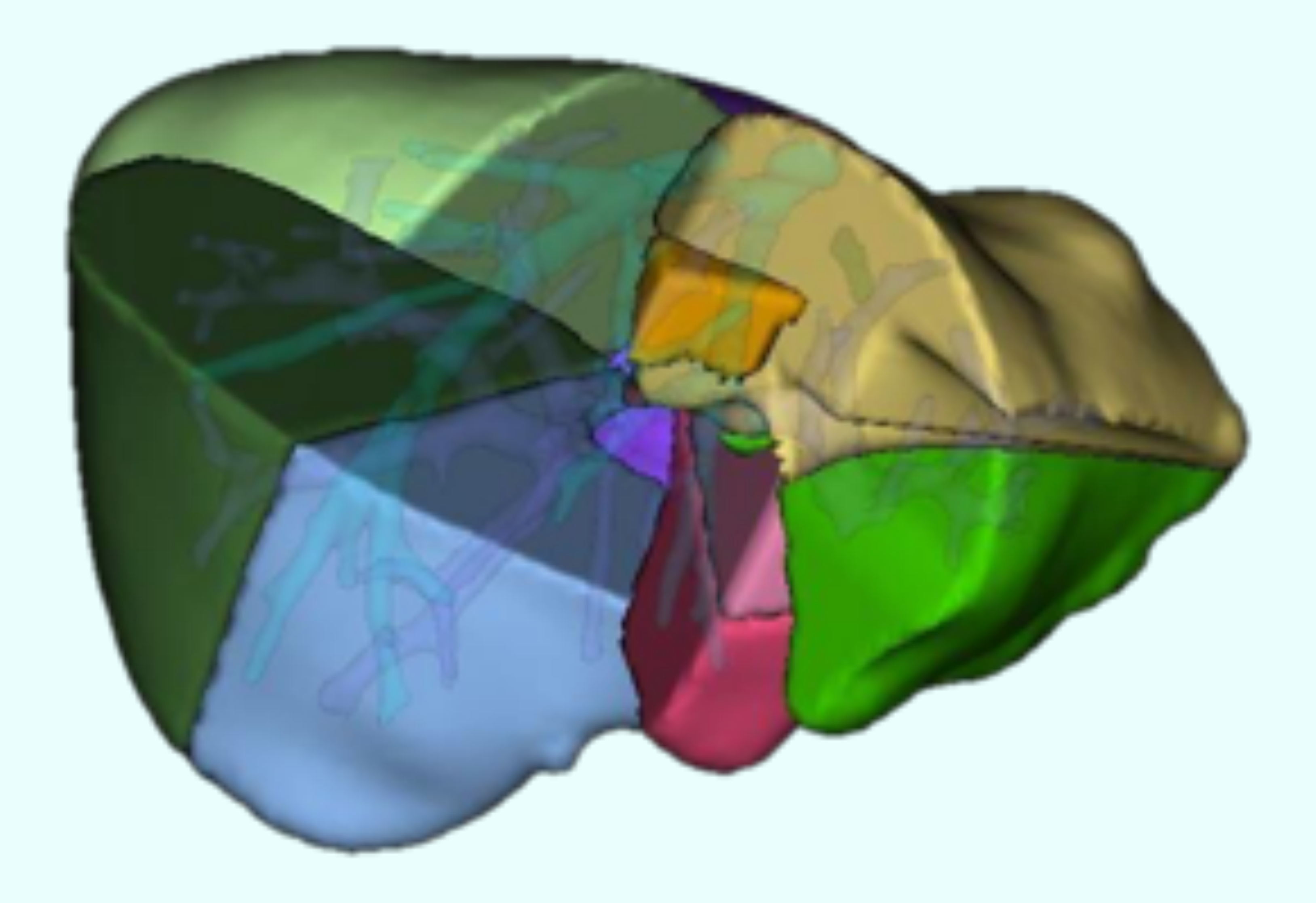

### Miranda Olarte, Narda Judith Rodríguez Sánchez, José Miguel

Izquierdo Carretero, Iván Santacruz Delgado, Fernando André Pérez Sánchez, Vanessa Camús Yeste, Alba

### **Servicio de Radiología CT** Hospital Vall d'Hebron-IDI

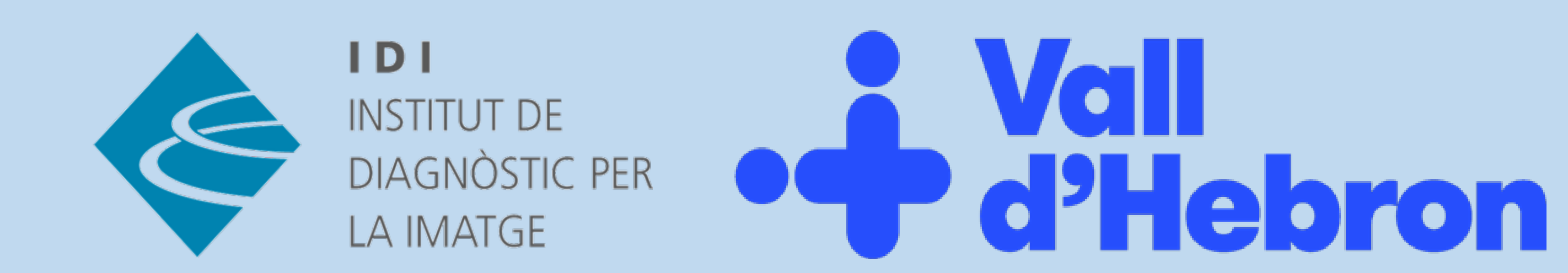

nardajudith.miranda.idi@gencat.cat

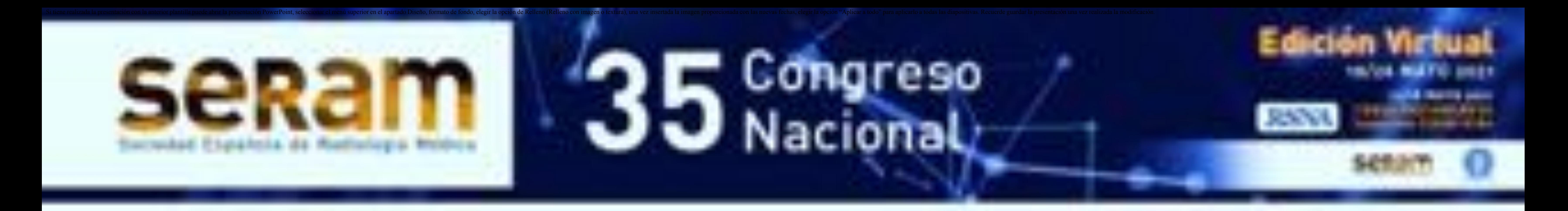

### **Objetivo**

Recordatorio básico de la clasificación y de la

anatomía del hígado para poder situar

#### segmentos hepáticos.

Aprender a realizar una

#### segmentación hepática para el diagnóstico.

### **Material y método**

TC hélice hepática en fase portal.

#### Programa *"Philips. IntelliSpace Portal"* que nos

permitirá realizar segmentaciones.

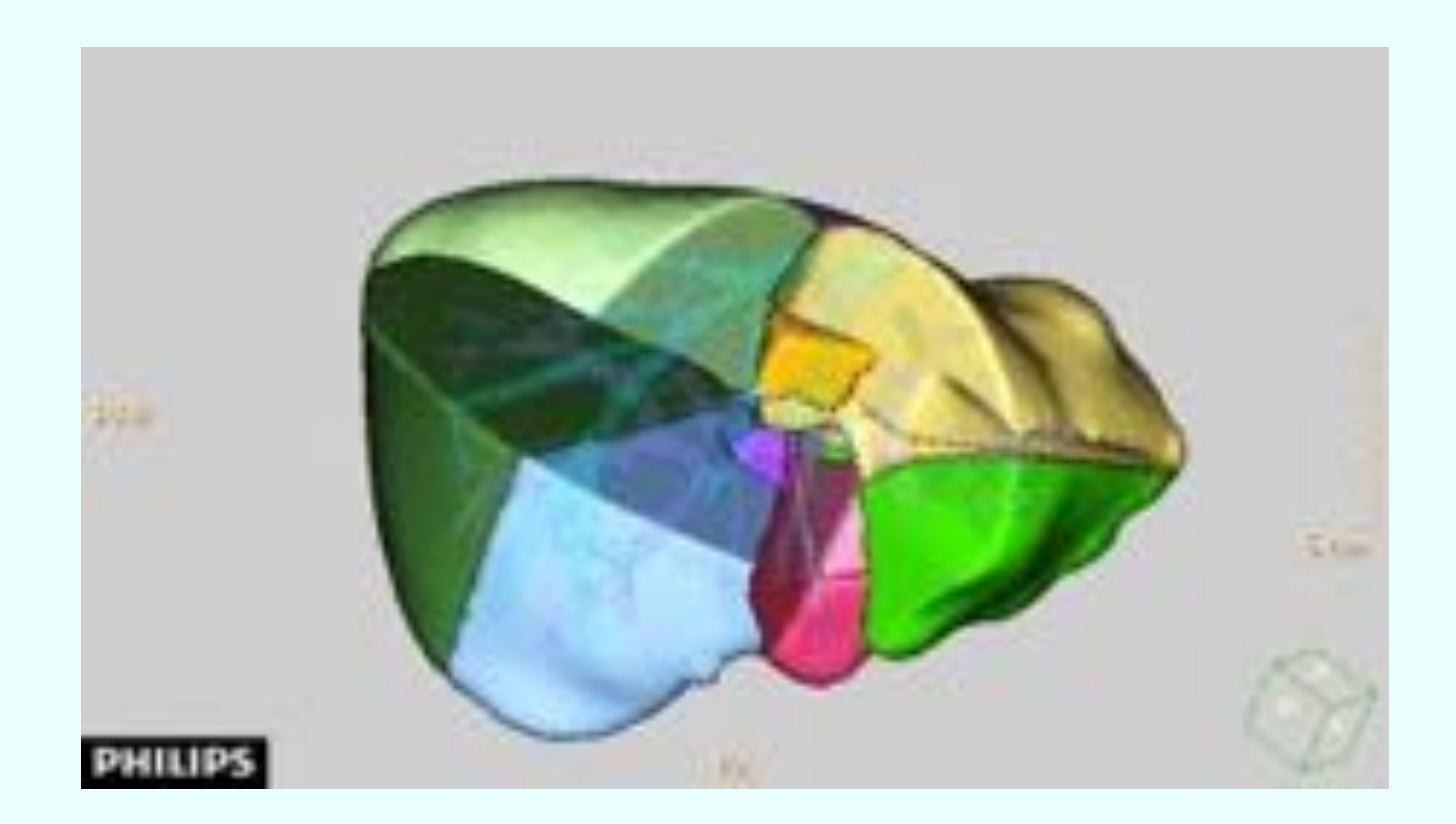

- Healey y Schroy:
	- El hígado se divide en 5 partes: medial, lateral, posterior,

anterior y caudado.

- Goldsmith y Woodburne:
	- División según venas suprahepáticas.
- Couinaud:
	- División independientemente funcionales, cada segmento

tiene su propio flujo vascular, drenaje venoso y drenaje biliar.

Numera 8 segmentos en sentido horario.

- 
- Bismuth:
	- División como Couinaud dividiendo el IV segmento en IVa y

IVb, numerando 9 segmentos hepáticos.

Brisbane 2000:

 Nueva terminología estándar que el Comité Científico de la Asociación Internacional Hepato-Bilio-Pancreática (IHPBA)

aprobó el año 2000 para definir la segmentación hepática

#### correcta y estandarizada.

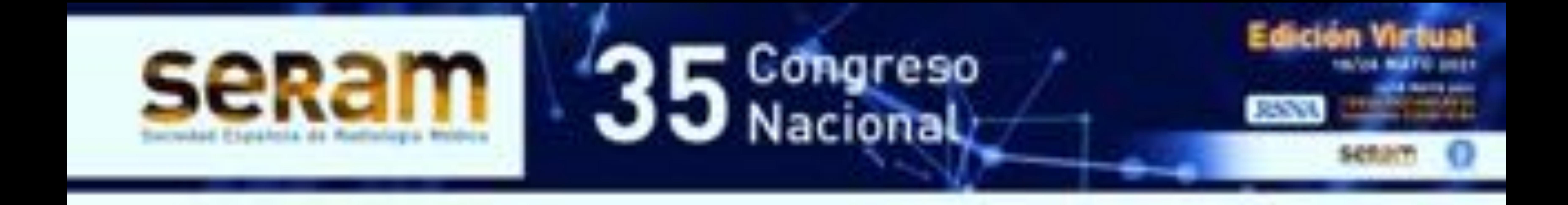

### **Clasificación:**

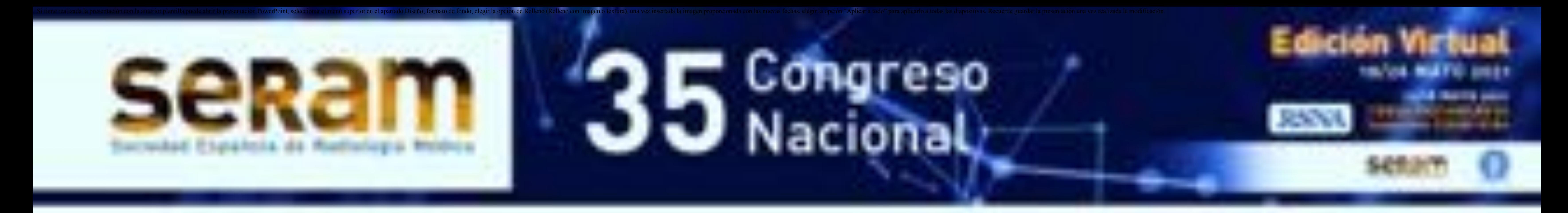

## **ANATOMIA HEPÁTICA**

1. Localizar vena cava y vena porta.

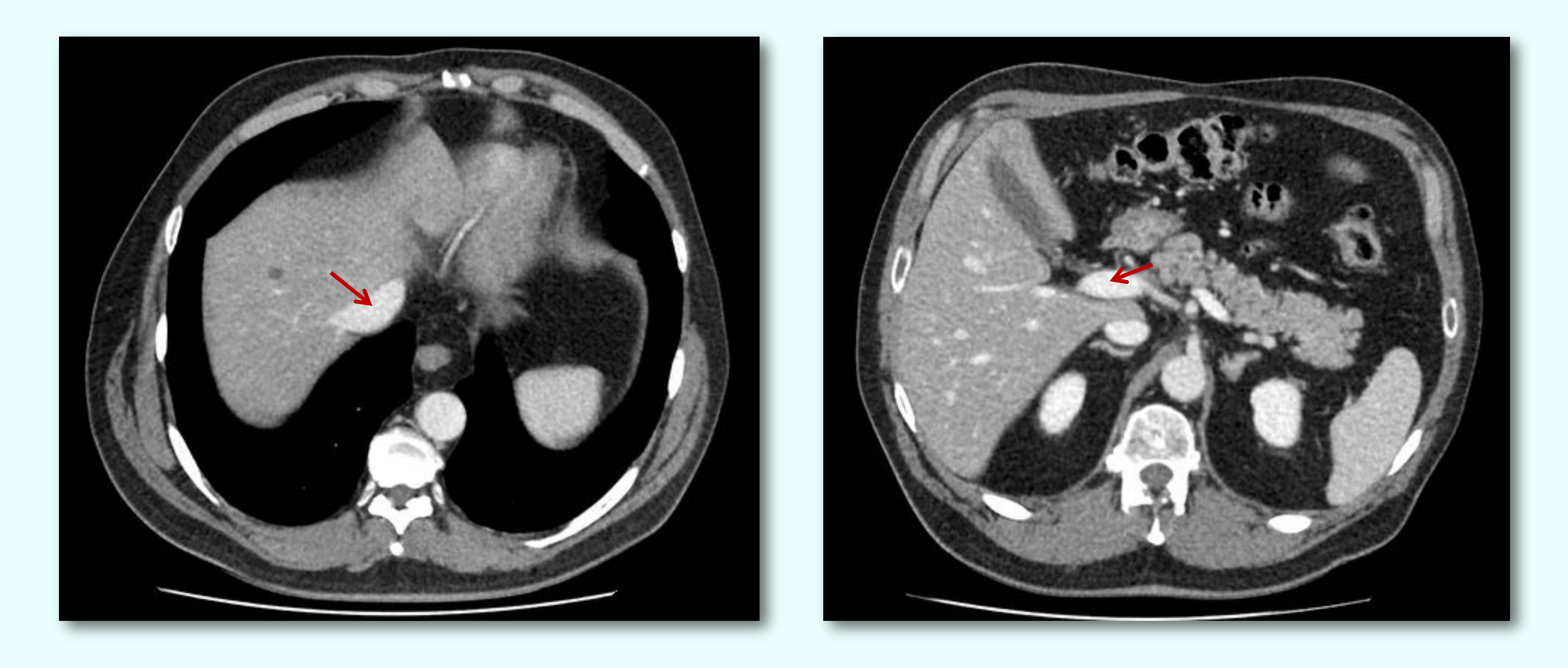

#### 2. De la vena cava saldrán las venas hepáticas, que delimitaran

#### los segmentos superiores.

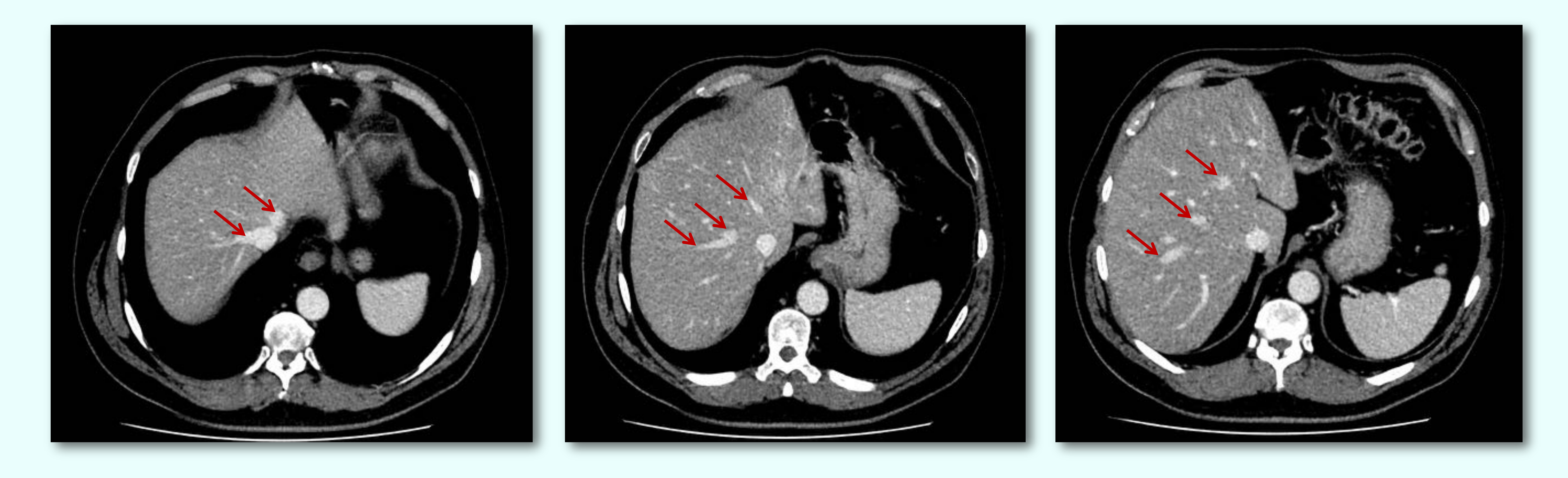

3. De las bifurcaciones de la vena porta saldrán los segmentos inferiores, a excepción del segmento IV, que se dividirá en IVa (superior) y IVb (inferior).

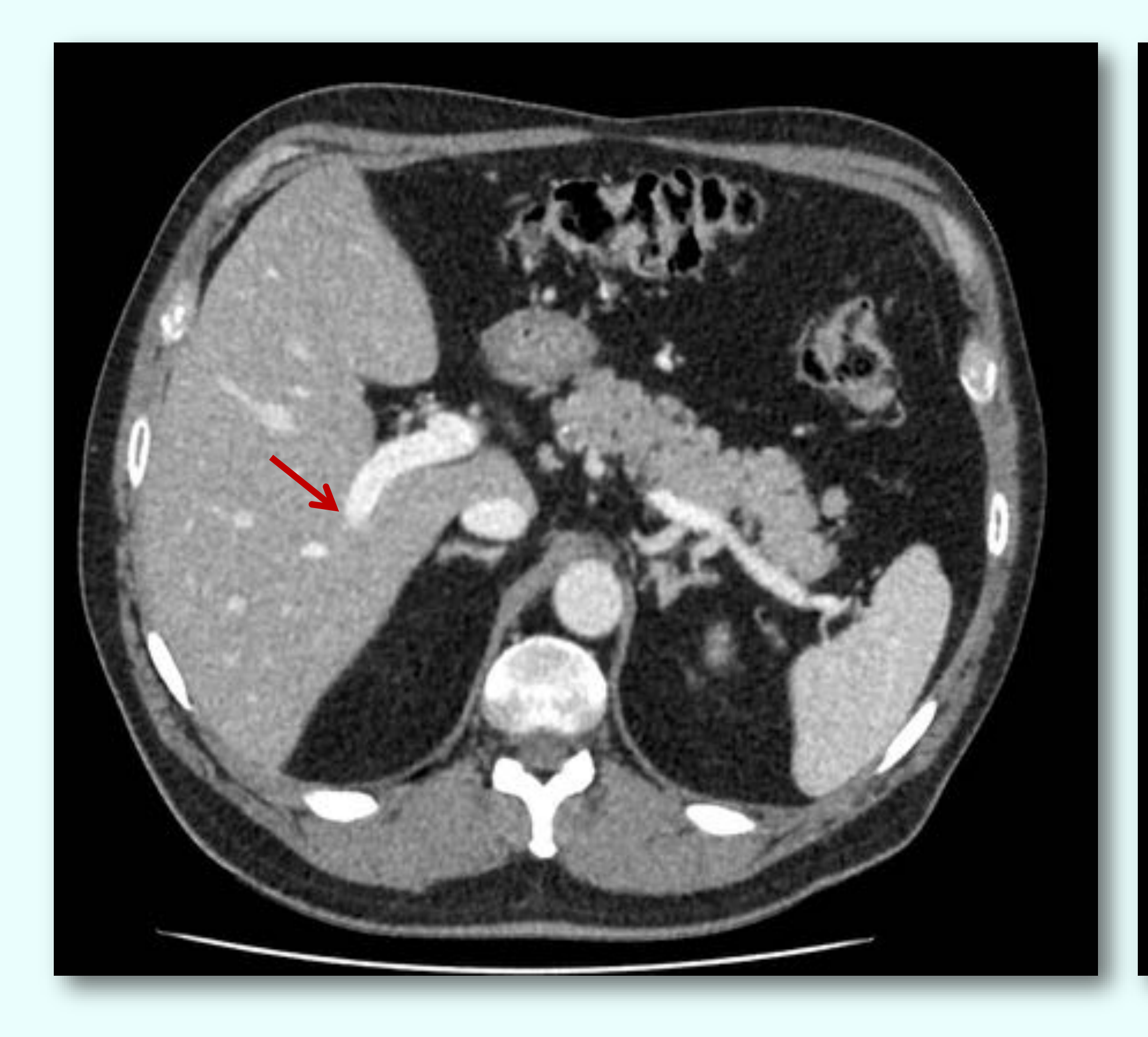

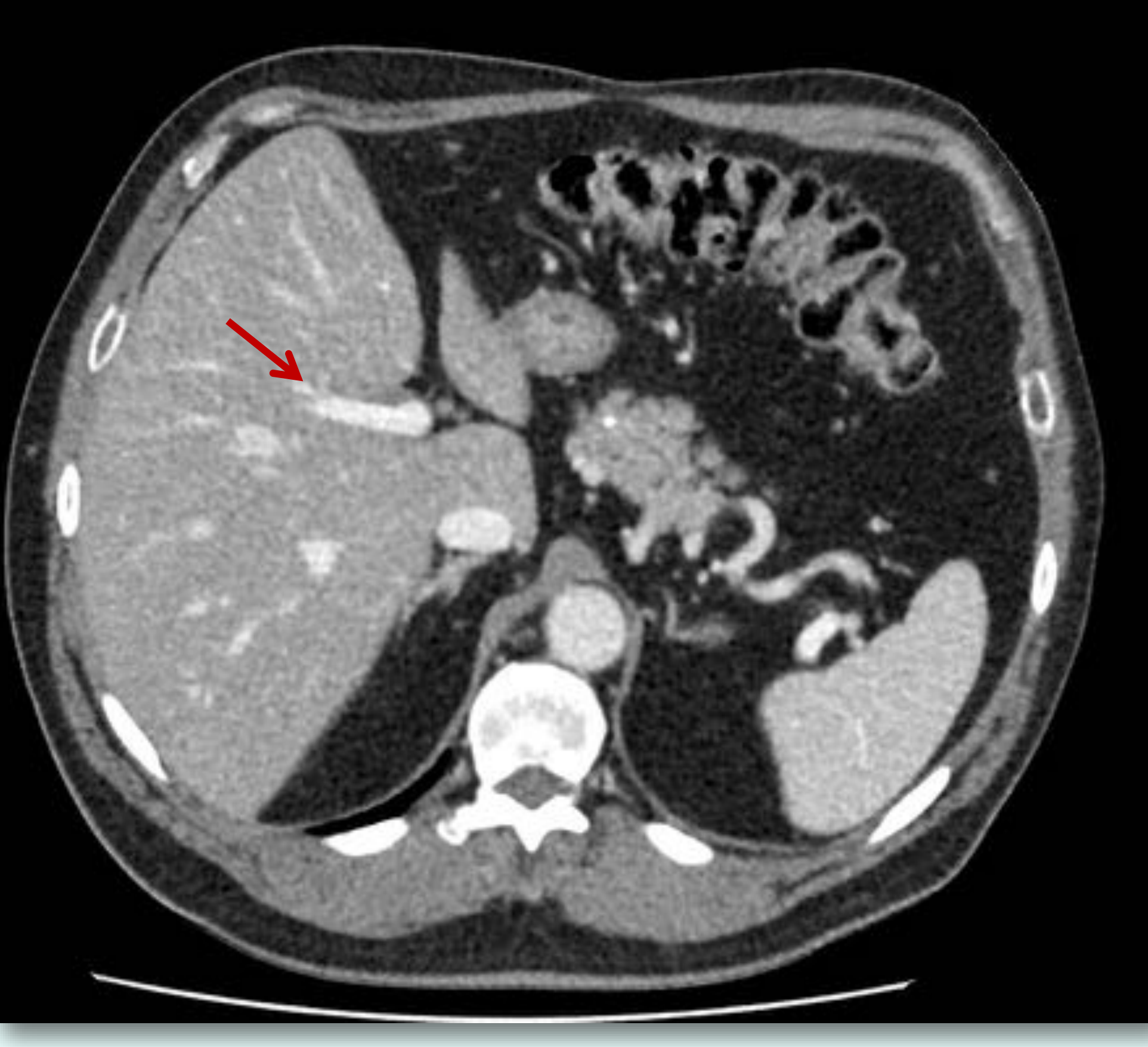

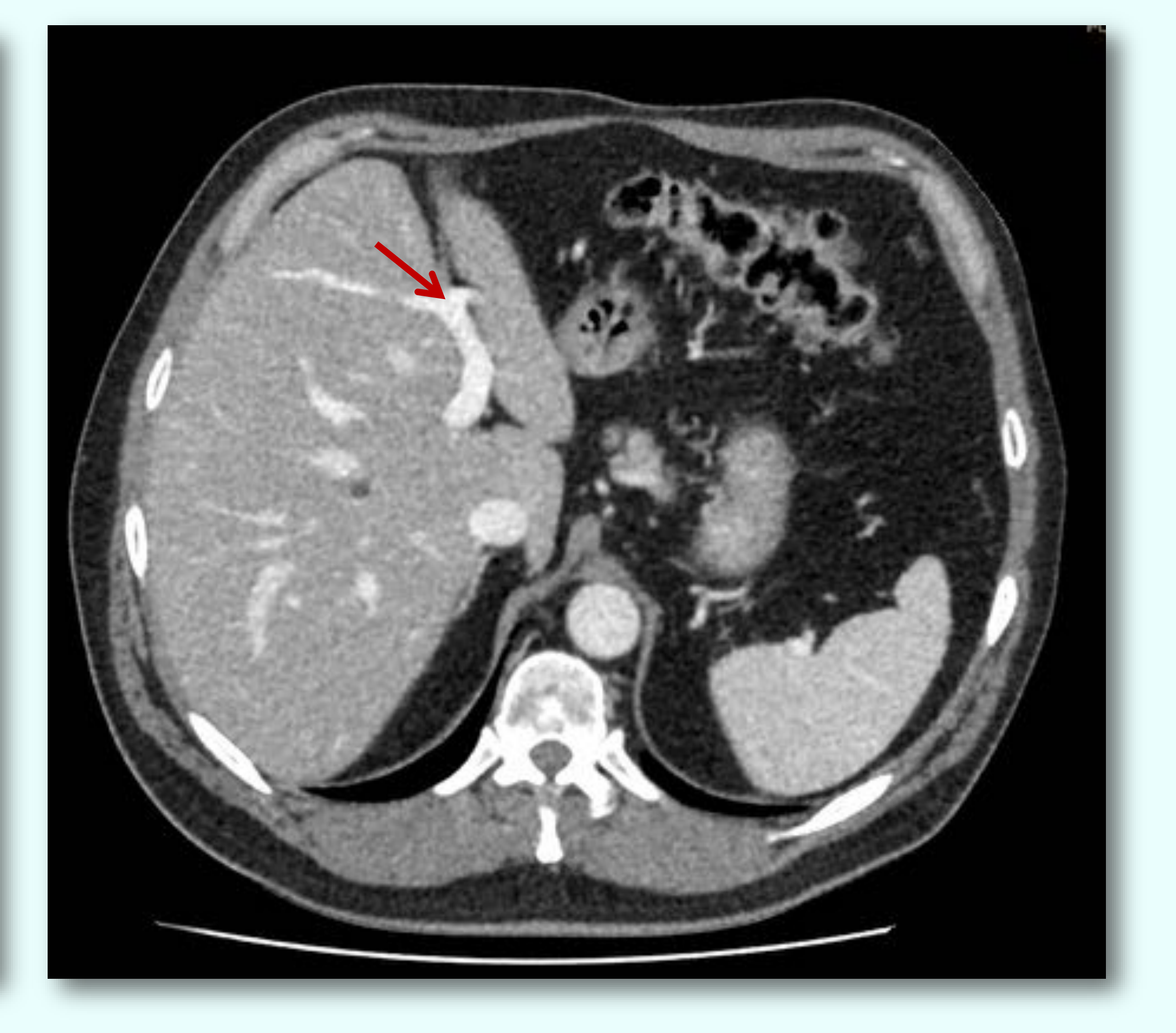

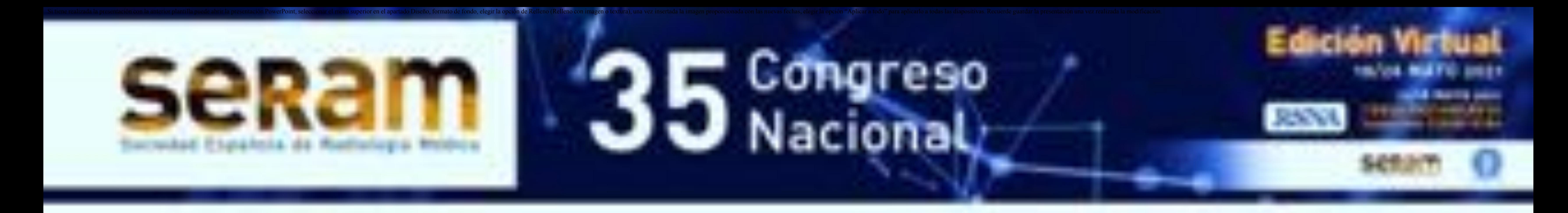

### **PROGRAMA DE SEGMENTACIÓN HEPÁTICA**

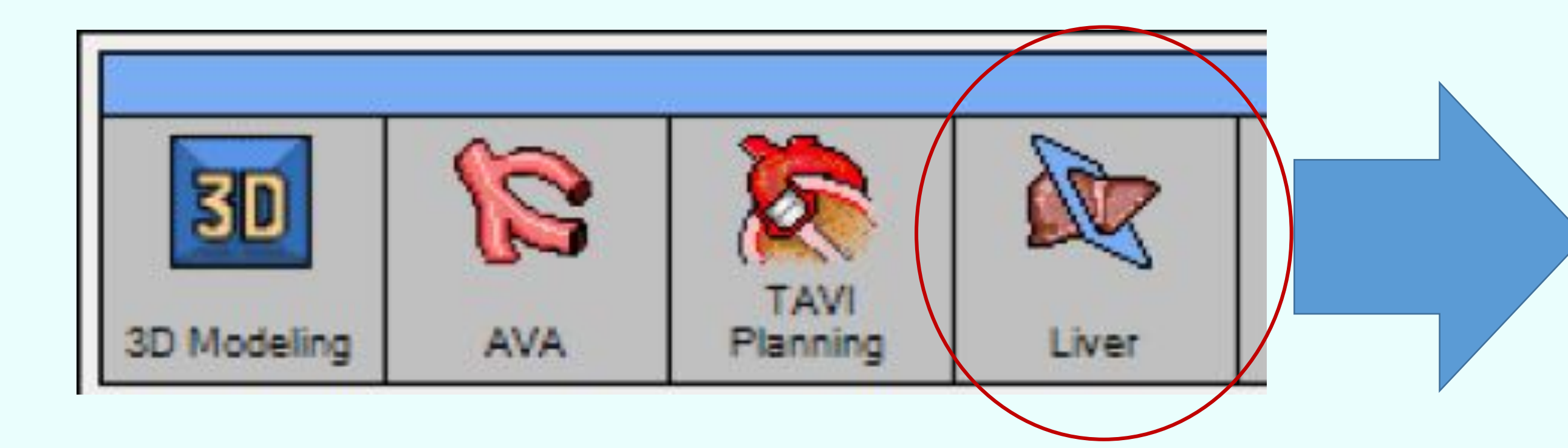

El programa tiene 4 pasos para completar una segmentación.

Seleccionamos la hélice en fase portal y lo cargamos en *͞IntelliSpace Portal͘͟*

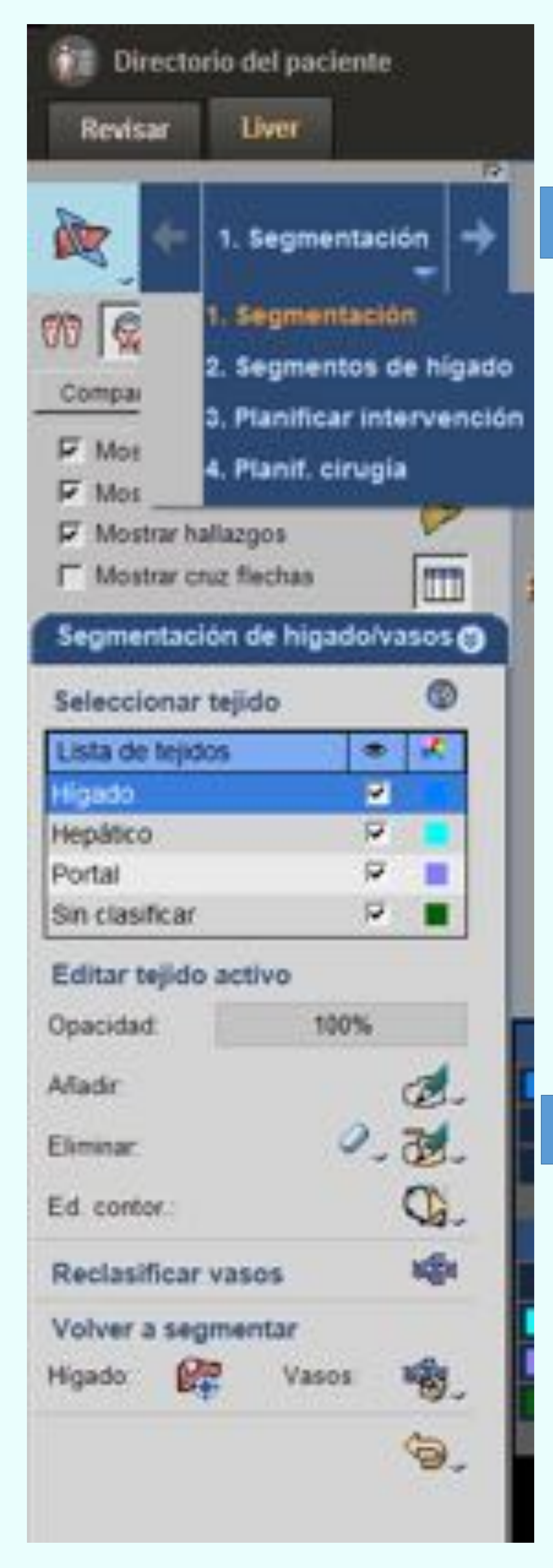

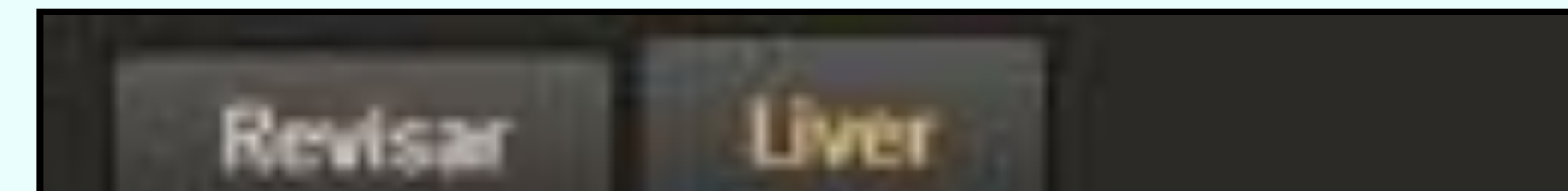

Colocamos las marcas de referencia que nos pide el programa para localizar y

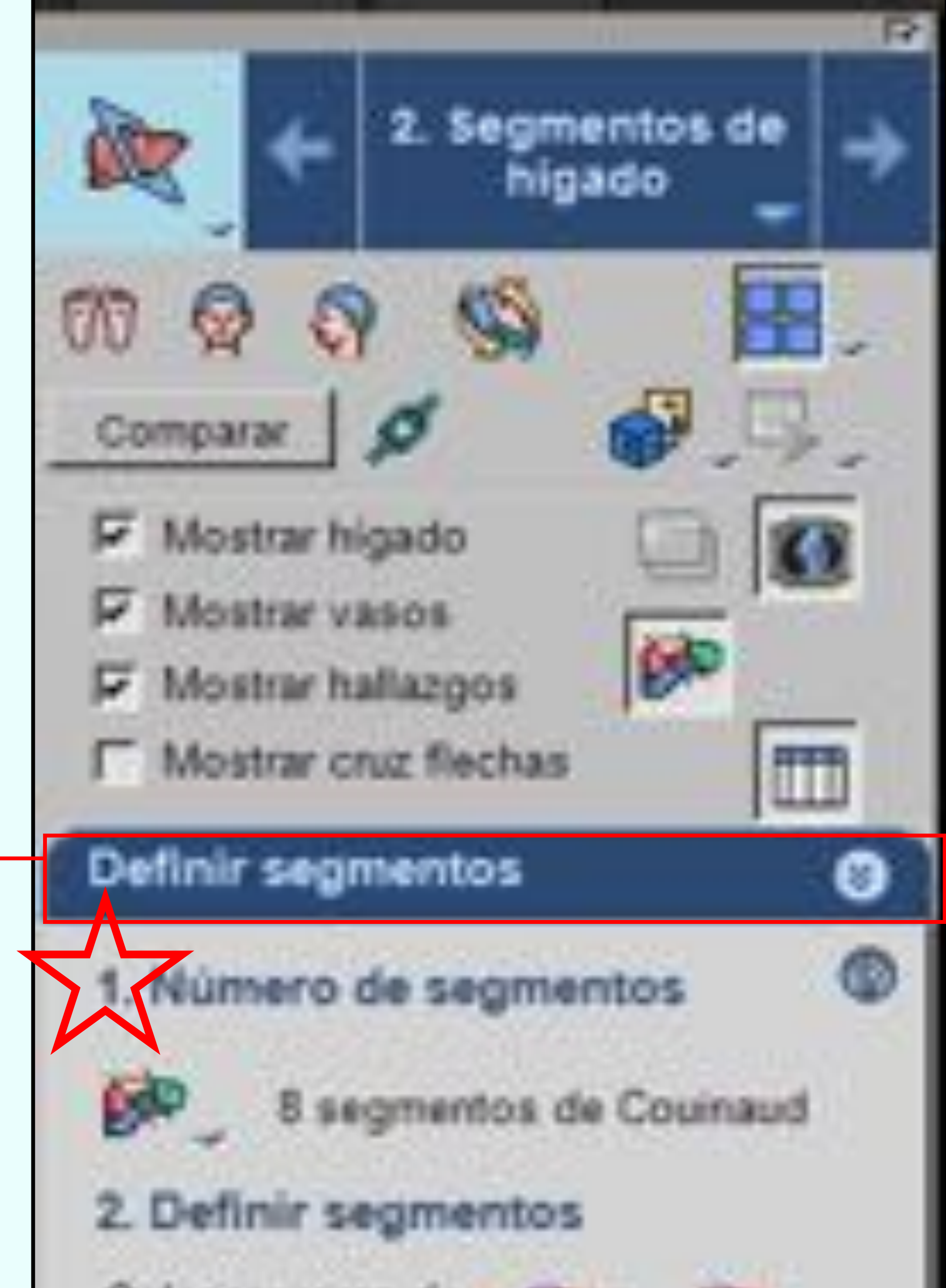

segmentar el hígado.

> El programa nos dará la opción de poder seleccionar las partes que no haya detectado por sí solo.

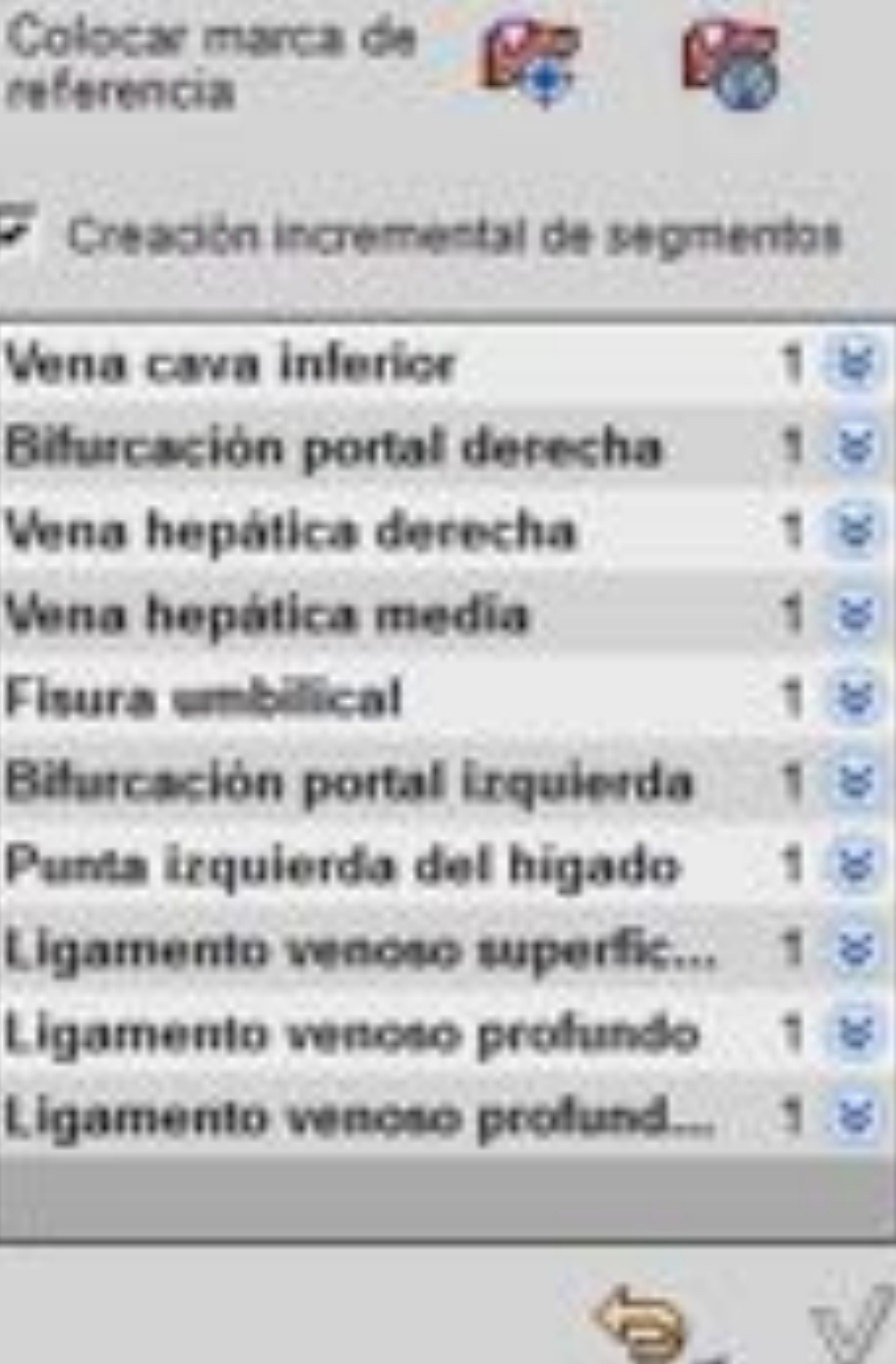

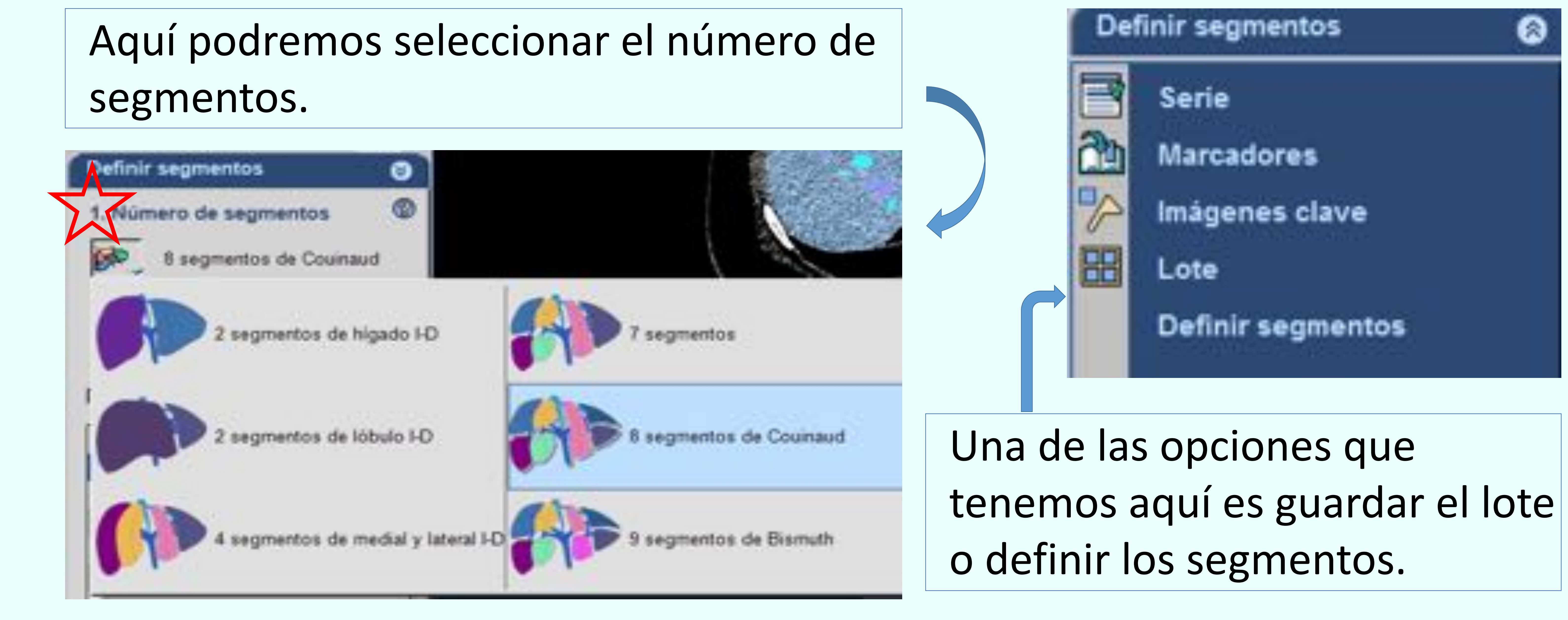

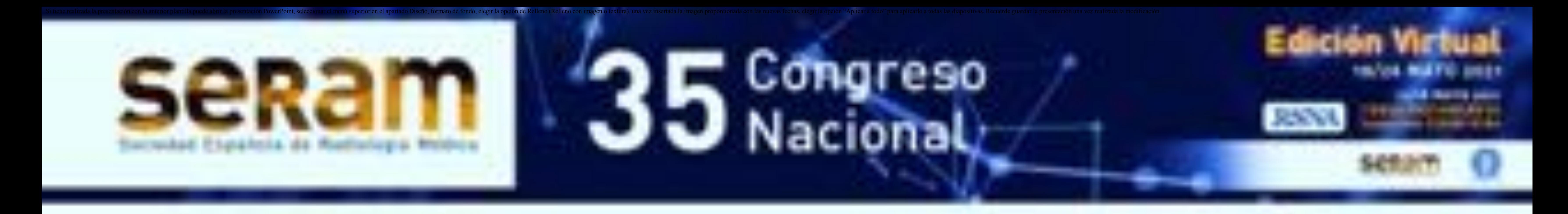

Una vez finalizamos la segmentación, el programa nos permite

controlar los colores de los segmentos y el porcentaje de la

transparencia de cada elemento segmentado.

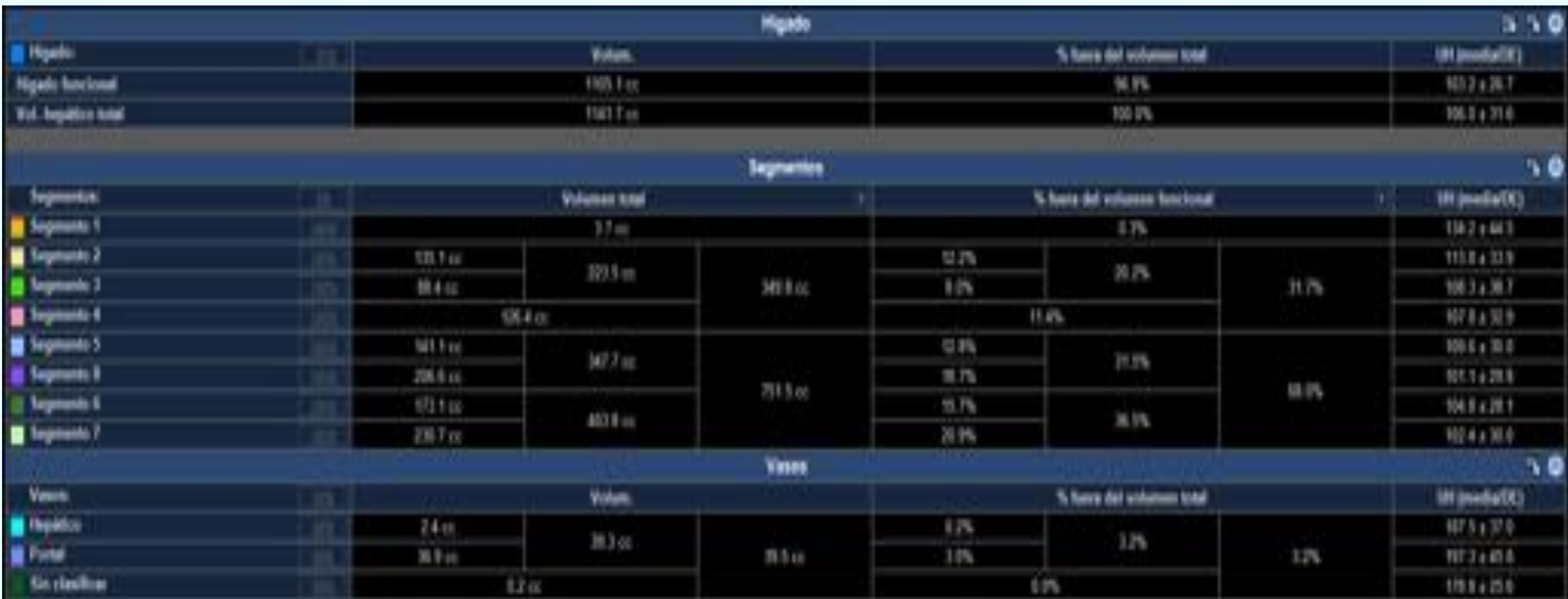

#### Estos son

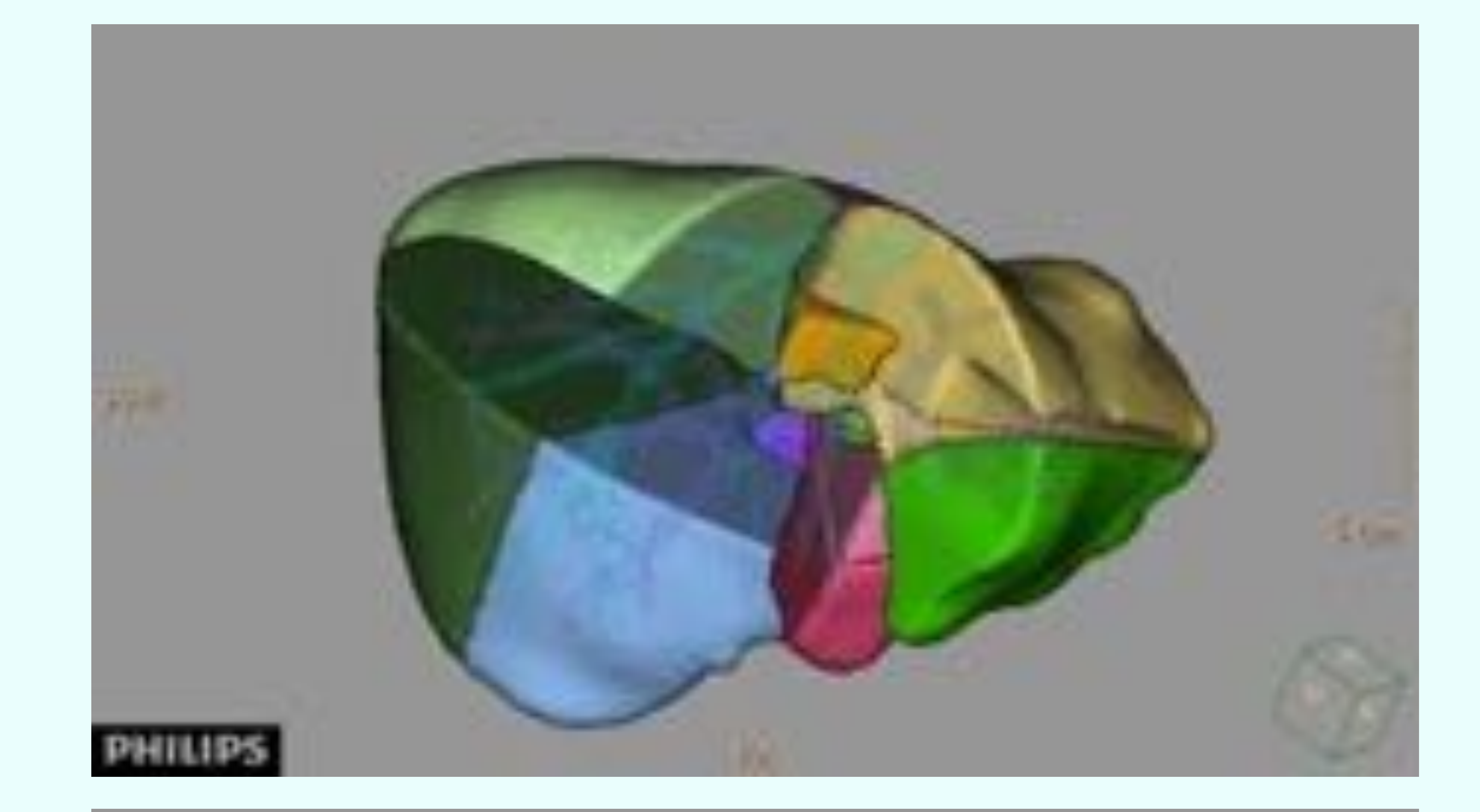

#### algunos

#### ejemplos de

#### seleccionar

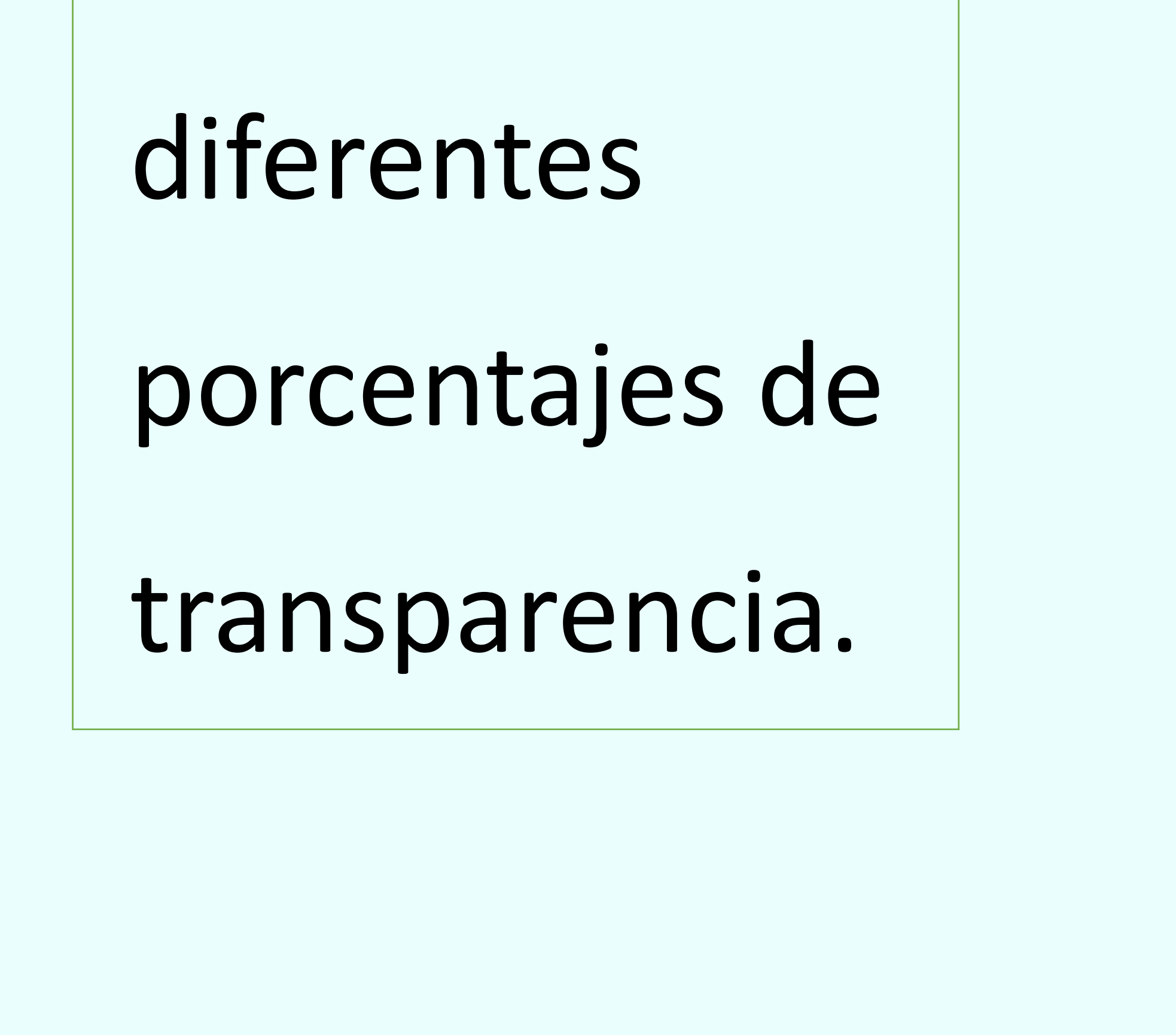

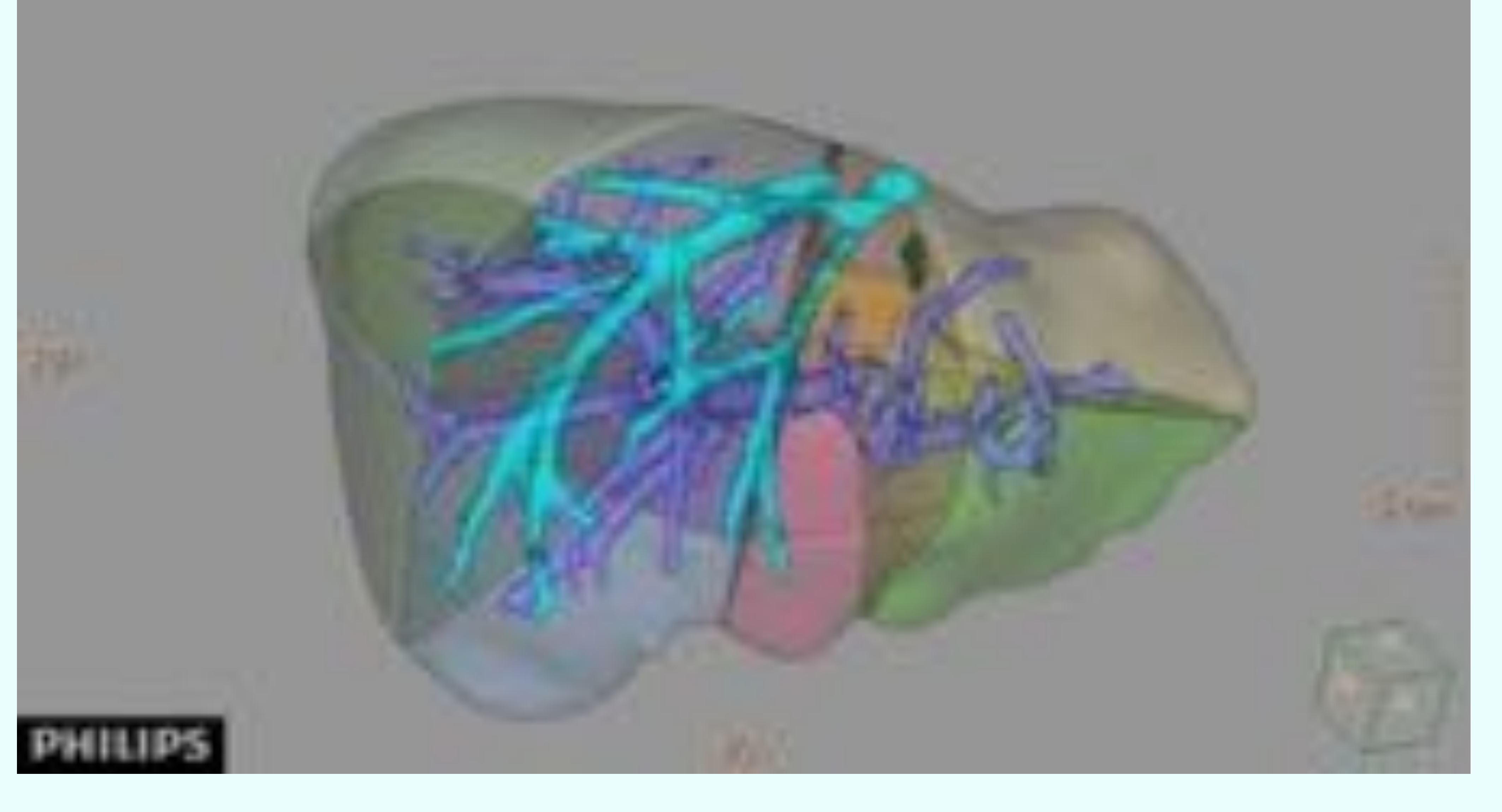

### **PROGRAMA DE SEGMENTACIÓN HEPÁTICA**

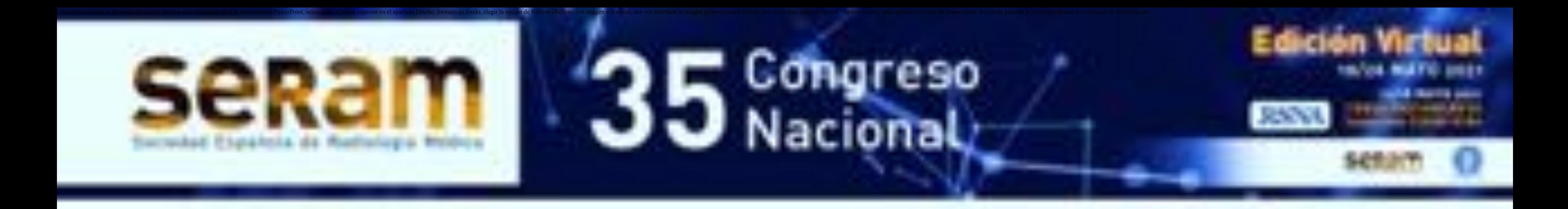

### **SEGMENTOS**

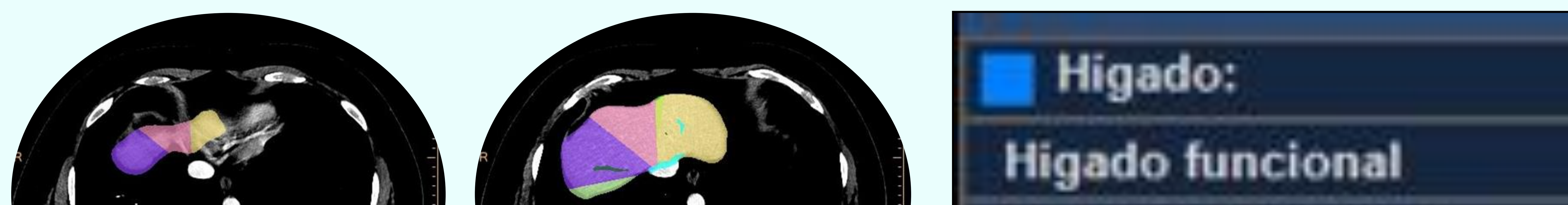

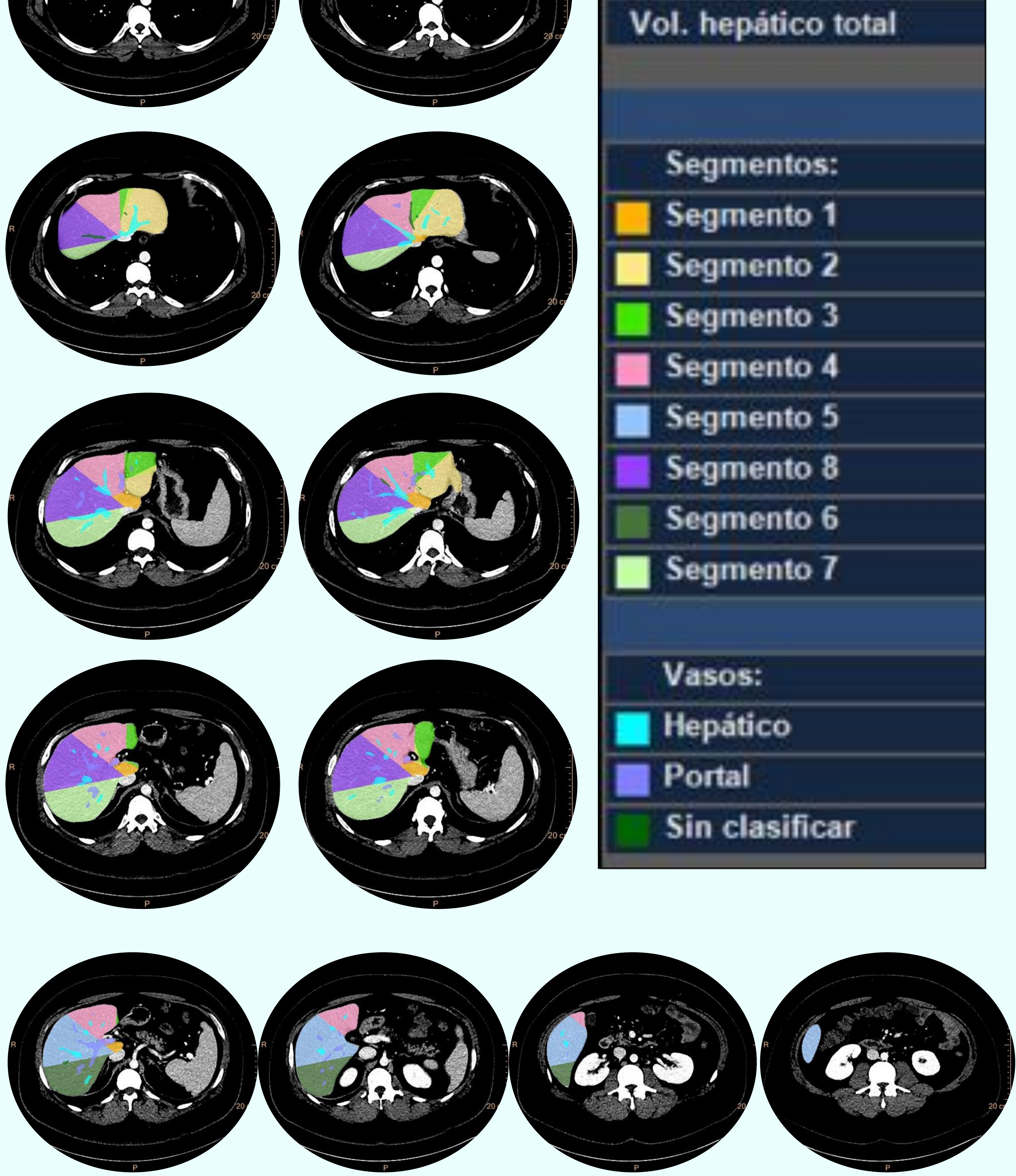

![](_page_6_Picture_5.jpeg)

![](_page_7_Picture_0.jpeg)

### **RESULTADOS**

Si existiera alguna lesión, se podría realizar una

sustracción y, mediante herramientas, como la impresión

#### 3D, se podría ampliar información para una intervención

quirúrgica.

![](_page_7_Picture_7.jpeg)

![](_page_8_Picture_0.jpeg)

# S Congreso<br>O Nacional

![](_page_8_Picture_2.jpeg)

Actualmente, disponemos de herramientas muy

#### prácticas e intuitivas que nos permiten ampliar

información para obtener resultados óptimos para

un buen diagnóstico.

#### También puede ser una herramienta muy útil a la

#### hora de planificar una cirugía, combinando otros

programas que nos permitan realizar proyectos con

impresiones 3D.

### **CONCLUSIONES:**

![](_page_9_Picture_0.jpeg)

## **REFERÉNCIAS**

- Álvarez-Cienfuegos, J., Benito, A., Bernardos, Á., Bilbao, I., Casanova, D. and Cugat, E.,
	- et al. *Cirugía Hepática*. 2004. [online] Aecirujanos.es. Available at:
	-

<https://www.aecirujanos.es/files/documentacion/documentos/guia-cirugia-

hepatica.pdf> [Accessed 10 January 2021].

Agudelo, A., 2021. *Segmentación Hepática. Breve Repaso en TC. - Diagnostico911.org*.

[online] Diagnostico911.org. Available at: <https://diagnostico911.org/segmentacionhepatica-tc/> [Accessed 10 January 2021].

 López León, J., 2021. *Segmentación hepática. Evaluación Ecográfica. -*. [online] Diplomadomedico.com. Available at: <https://diplomadomedico.com/segmentacionhepatica-evaluacion-ecografica-

3/#:~:text=Goldsmith%20y%20Wooldburne%20propusieron%20un,lateral%20y%20el%

20l%C3%B3bulo%20caudado> [Accessed 11 January 2021].

- Andriani, O., 2010. LA TORRE DE BABEL, PARÍS Y BRISBANE: UN RECORRIDO SOBRE SUS INFLUENCIAS EN LA TERMINOLOGÍA DE LA SEGMENTACIÓN HEPÁTICA. *Revista Argentina de Anatomía Online*, [online] (Vol. 1, Nº 3, pp. 81 – 116). Available at: <http://revista-anatomia.com.ar/archivos-parciales/2010-3-revista-argentina-deanatomia-online-a.pdf> [Accessed 13 January 2021].
- Andriani, O., 2010. LA TORRE DE BABEL, PARÍS Y BRISBANE: UN RECORRIDO SOBRE SUS INFLUENCIAS EN LA TERMINOLOGÍA DE LA SEGMENTACIÓN HEPÁTICA. *Revista Argentina de Anatomía Online,* [online] (Vol. 1, Nº 3, pp. 81 – 116). Available at:

<http://revista-anatomia.com.ar/archivos-parciales/2010-3-revista-argentina-de-

anatomia-online-a.pdf> [Accessed 13 January 2021].